Наследяване (Rev: 1.2)

Любомир Чорбаджиев $<sup>1</sup>$ </sup> lchorbadjiev@elsys-bg.org

<sup>1</sup>Технологическо училище "Електронни системи" Технически университет, София

1 февруари 2007 г.

Л. Чорбаджиев (ELSYS) [Наследяване \(](#page-46-0)Rev: 1.2) 1 февруари 2007 г. 1 / 47

<span id="page-0-0"></span>

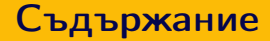

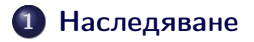

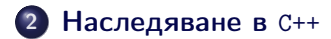

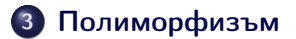

Л. Чорбаджиев (ELSYS) [Наследяване \(](#page-0-0)Rev: 1.2) 1 февруари 2007 г. 2 / 47

**← ロ → → イ 同 →** 

K 코 > K 코 > - 코 - YO Q O

### Наследяване

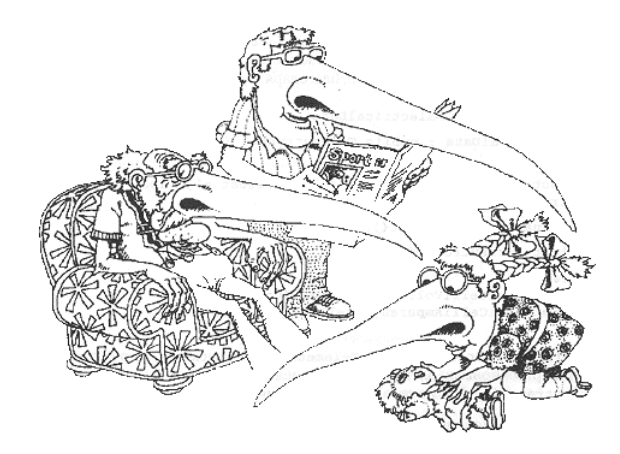

<sup>1</sup> Grady Booch, Object Oriented Analysis and Design with Applications, 1991.

Л. Чорбаджиев (ELSYS) [Наследяване \(](#page-0-0)Rev: 1.2) 1 февруари 2007 г. 3 / 47

<span id="page-2-0"></span> $2Q$ 

 $\leftarrow$   $\Box$   $\rightarrow$   $\rightarrow$   $\Box$ 

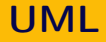

- UML unified modeling language.
- Използва се за моделиране на обектно ориентирани програмни системи.
- Дефинира набор от различни видове диаграми.
- Най-често използваните диаграми са "клас диаграмите".

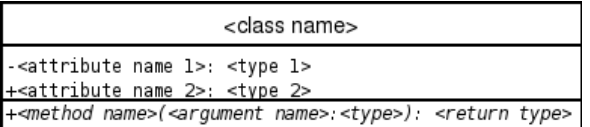

Л. Чорбаджиев (ELSYS) [Наследяване \(](#page-0-0)Rev: 1.2) 1 февруари 2007 г. 4 / 47

<span id="page-3-0"></span>

#### Клас Employee

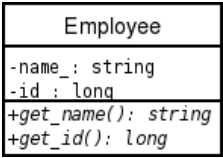

```
1 class Employee {
2 string name_;
3 long id;
4 public :
5 Employee (string name, long id)
6: name_{n}(\text{name}), id_{n}(\text{id})7 {}
8 string get_name () const;
9 long get_id() const;
10 };
```
**4 ロト 4 何 ト** 

A BIX Y BIX I BIX YOUN

#### Клас Manager

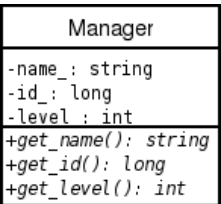

```
1 class Manager {
2 string name_ ;
3 long id.;
4 int level;
5 public :
6 Manager (string name,
7 long id,
8 int level)
9 : name_(name), id_(id),
10 level_(level)
11 \quad \{ \}12 string get_name () const;
13 long get_id() const;
14 int get_level() const;
15 };
```
Л. Чорбаджиев (ELSYS) [Наследяване \(](#page-0-0)Rev: 1.2) 1 февруари 2007 г. 6 / 47

(□ ) (@ ) (□

 $A \equiv A$   $B = 0.99$ 

#### Класовете Employee и Manager

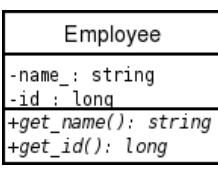

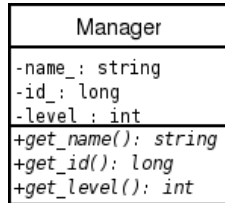

- Мениджърът (Manager) е вид работник (Employee).
- Класът Manager притежава всички атрибути и методи на класа Employee.
- Освен атрибутите и методите на класа Employee, класът Manager притежава някои допълнителни свойства:
	- ниво в йерархията (level\_);
	- група от подчинени;
	- $\bullet$  ...

 $E^*$  and  $E^*$  in  $E^*$  and  $E^*$ 

#### Наследяване

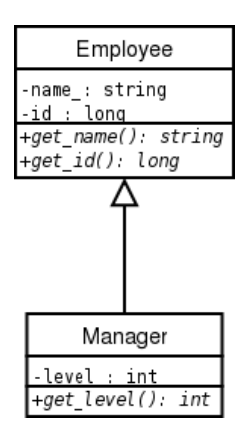

- За да се моделира подобен вид отношение между класовете в обектно-ориентираното програмиране се използва наследяване.
- Класът Employee се нарича базов клас или супер клас.
- Класът Manager се нарича производен клас или наследник.

```
1 class Employee {
2 string name_;
3 long id;
4 public :
5 Employee (string name, long id)
6 \text{ : name (name), id (id)}7 \quad 18 string get_name () const;
9 long get_id() const;
10 };
```

```
1 class Manager: public Employee {
2 int level ;
3 public :
4 Manager (string name, long id, int level)
5 : Employee (name, id),
6 level ( level )
7 \quad \{ \}8 int get_level (void) const;
9 };
```
- Повторно използване на кода (code reuse).
	- Методите get\_name() и get\_id() са дефинирани само веднъж в класа Employee.
	- $\bullet$  Класът Manager също има методи get\_name() и get\_id(), наследени от Employee.

K ロ > K d > K ミ > K ミ > → ミ → K O Q O

```
_1 int main () \{2 Employee e1 ("Иван<sub>||</sub> Работников", 8101011);
3 Manager m1 ("Шеф<sub>11</sub>Иванов", 8012121, 1);
4 / /...
5 Employee * employee_list [10];
6 employee_list [0] =&e1;
7 employee_list [1]=& m1 ;
8 1/\ldots9 Manager * manager_list [10];
10 manager_list [0]=& m1 ;
11 manager_list [1]=& e1 ;// error!!!
12
13 return 0;
14 }
```
Л. Чорбаджиев (ELSYS) [Наследяване \(](#page-0-0)Rev: 1.2) 1 февруари 2007 г. 11 / 47

**KED KARD KED KED EL KORO** 

- Наследяването на Manager от Employee превръща Manager в подтип на Employee.
- Manager е Employee и поради това Manager\* може да се използва навсякъде, където трябва да се използва Employee\*.
- Обратното, обаче, не е вярно; не всеки Employee е Manager и следователно Employee\* не може да замести използването на Manager\*.

```
1 class Employee;
2
3 class Manager: public Employee { // error!!!
4 / /...
5 };
```
- <span id="page-12-0"></span>За да може един клас да се използва като базов клас, той трябва да е дефиниран и неговата дефиниция да е видима при декларирането на производния клас.
- В ред [3](#page-12-0) е допусната грешка: класът Employee само е деклариран, но неговата дефиниция липсва.

```
1 class Employee {
2 string name_;
3 long id;
4 public :
5 Employee (string name, long id)
6 : name_{(name)}, id_{(id)}7 {}
8 string get_name (void) const;
9 long get_id (void) const;
10 void print (void) const;
11 };
```
Л. Чорбаджиев (ELSYS) [Наследяване \(](#page-0-0)Rev: 1.2) 1 февруари 2007 г. 14 / 47

```
1 class Manager: public Employee {
2 int level<sub>-</sub>;
3 public :
4 Manager (string name, long id, int level)
5 : Employee (name, id),
6 level ( level )
7 \frac{1}{2}8 int get_level (void) const;
9 void print (void) const;
10 };
```
- Ще разгледаме дефиницията на метода print() в класа Manager.
- Методите на класа наследник имат достъп до публичните (public) и защитените (protected) член-променливи и методи на базовият клас

```
1 void Manager:: print (void) const {
2 cout << "Name : .." << get_name () << endl;
3 }
```
Методите на класа наследник нямат достъп до скритите (private) член-променливи и методи на базовият клас

```
_1 void Manager:: print (void) const {
2 cout << "Name:\frac{1}{2}" << name_ << endl; // zpewka!!
3 };
```
- При реализацията на производен клас трябва да сее използват само публичните методи и член-променливи на базовия клас.
- $\bullet$  Като компромис могат да се използват защитени (protected) член-променливи и методи.
- Защитените членове на базовия клас се държат като публични (public) за членовете на производните класове и като скрити (private) за всички останали функции.

**KOD KOD KED KED E VOOR** 

- В базовия и производния класове може да се дефинират методи с еднакви имена.
- В класовете Employee и Manager е дефиниран метод с едно и също име  $-$  print().
- Когато в класа наследник искаме да използваме метода print(), дефиниран в базовият клас, трябва да използваме пълното му име.

```
1 void Manager:: print (void) const {
2 Employee :: print ();
3 / / ...4 }
```
Следната дефиниция е некоректна (безкрайна рекурсия):

```
1 void Manager:: print (void) const {
2 print ();
3 / / ...4 }
```
← □ ▶ ⊣ n □ ▶

### Конструктори

При създаване обект от производен клас: първо се създава базовият клас, след това се създават член-променливите на производния клас и след това самият производен клас.

```
1 class Manager: public Employee {
2 int level_;
3 public :
4 Manager (string name, long id, int level)
5 : Employee (name, id),
6 level ( level )
7 \frac{1}{2}8 ...
9 };
```
K ロ > K d > K ミ > K ミ > → ミ → K O Q O

### Конструктори

- В конструктора на производния клас могат да се инициализират член-променливите, които са декларирани в производния клас.
- Не е възможно да се инициализират директно член-променливите на базовия клас.
- Ако базовият клас няма конструктор по подразбиране, то в производния клас задължително трябва да се извика конкретен конструктор на базовият клас.
- Ако в производния клас не е изрично указано кой конструктор на базовия клас трябва да се извика, то ще се извика конструкторът по подразбиране на базовия клас.

### Конструктори

```
1 class Manager: public Employee {
2 / /...
3 };
4 Manager:: Manager (string name, long id,
5 int level)
6 : name_(name),
7 id_(id),
8 level_(level)
9 {...}
```
Колко са грешките в дефиницията на конструктора на класа Manager?

# Йерархия от класове

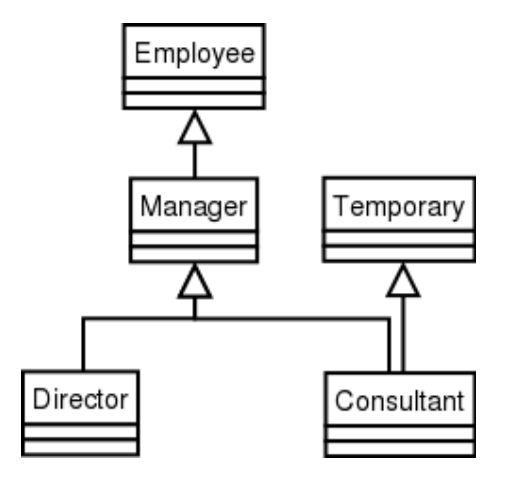

Л. Чорбаджиев (ELSYS) [Наследяване \(](#page-0-0)Rev: 1.2) 1 февруари 2007 г. 22 / 47

**Kロト K同下** 

 $2Q$ 

(大震災 大震災 一震)

## Йерархия от класове

```
1 class Employee {/*...*/};
2 class Temporary {/*...*/};
3 class Manager: public Employee \{/*...*/\};4 class Director: public Manager \{/* \dots * /\};
5 class Consultant: public Manager,
6 public Temporary {
7 / * \ldots * /;
```
K ロ > K d > K ミ > K ミ > → ミ → K O Q O

### Заместване на функции

```
1 class Employee {
2 \cdot \cdot \cdot3 public :
4 ...
5 void print (void) const;
6 };
1 class Manager: public Employee {
2 ...
3 public :
4 ...
5 void print (void) const;
6 };
```
<span id="page-23-0"></span>A BIX Y BIX I BIX YOUN

**4 ロト 4 何 ト** 

### Заместване на функции

```
1 Employee e1 ("Иван_1Pаботников", 8101011);
2 Manager m1 ("Шеф<sub>11</sub>Иванов", 8012121, 1);
3 1/...
4 vector<Employee*> employee_list;
5 employee_list . push_back (& e1 );
6 employee_list.push_back (&m1);
7 //...
8 employee_list [0] ->print ();
9 employee_list [1] ->print ();
```
Кой метод се извиква в ред [9?](#page-24-0) Employee::print() или Manager::print()?

Л. Чорбаджиев (ELSYS) [Наследяване \(](#page-0-0)Rev: 1.2) 1 февруари 2007 г. 25 / 47

<span id="page-24-0"></span>K ロ > K d > K ミ > K ミ > → ミ → K O Q O

### Заместване на функции

- Трябва да се дефинира функция, която да разпечатва на стандартния изход данните за всички работници.
- Нека разгледаме следната примерна реализация:

```
1 vector < Employee *> v;
2 ...
3 for (vector < Employee * >:: iterator it = v. begin ();
4 it!=v.end(); ++it){
5 (*it) ->print ();
6 }
```
В тази функция в ред [5](#page-25-0) винаги се извиква функцията Employee::print(). Такава реализация е неудовлетворителна, тъй като се губи спецификата на различните видове работници.

Л. Чорбаджиев (ELSYS) [Наследяване \(](#page-0-0)Rev: 1.2) 1 февруари 2007 г. 26 / 47

<span id="page-25-0"></span>K ロ > K 레 > K 호 > K 호 > → 호 → K 9 Q Q\*

Вариант за решаването на проблема е в класа Employee да се добави член-променлива, в която се помни типа на обекта.

```
1 class Employee {
2 public :
3 enum EmployeeType {E, M};
   EmployeeType employee_type;
5 private:
```

```
6 ...
```
K ロ > K d > K ミ > K ミ > → ミ → K O Q O

[Полиморфизъм](#page-23-0)

#### Член-променлива за типа

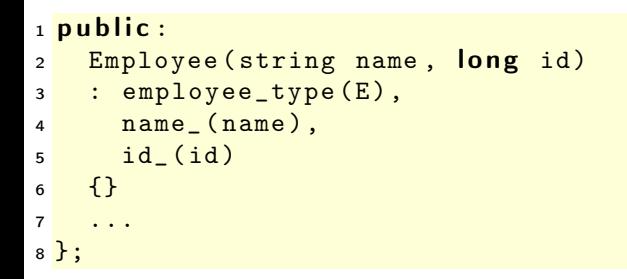

**4 ロト 4 何 ト** 

[K 로 K X 로 K 코 L YO Q O

```
1 class Manager: public Employee {
2 \cdot \cdot \cdot3 public :
4 Manager (string name, long id, int level)
5 : Employee (name, id),
6 level_(level)
7 \frac{1}{2}8 employee_type=Employee:: M;
9 }
10 };
```
**← ロ → → イ 同 →** 

- K 코 K K 코 K 코 코 - YO Q O

```
1 void print_all (vector<Employee*>& v) {
2 for (vector<Employee*>::iterator
3 it=v.begin();
4 it != v . end () ; ++ it)\mathbf{f} if ((\ast it) - \ast \mathsf{employee\_type} == \mathsf{Employee} : : M)6 // print manager
7 }
8 else {
9 // print employee
10 }
11 \quad \frac{1}{2}12 }
```
Л. Чорбаджиев (ELSYS) [Наследяване \(](#page-0-0)Rev: 1.2) 1 февруари 2007 г. 30 / 47

**← ロ → → イ 同 →** 

(大震災 大震災 一震) 。

- Такова решение на проблема може да работи в малка програма, но когато йерархията от класове нараства, броят на проверките за типа на променливата също нараства.
- Когато се добавя нов клас в йерархията трябва да се променят всички функции, които зависят от проверки за типа.
- Когато се добавя нов клас в йерархията трябва да се промени и базовият клас.
- Използването на член-променлива за типа противоречи на идеята за капсулиране на данните.

```
1 class Employee {
2 string name_;
3 long id_;
4 public :
5 Employee (string name, long id)
6 : name (name),
7 id_{-}(id)8 \quad \{ \}9 virtual void print (void) const{
10 cout << name_ << "
|
11 \leq \leq id \leq endl;
12 }
13 };
```
K ロ > K d > K ミ > K ミ > → ミ → K O Q O

```
1 class Manager: public Employee {
2 int level<sub>-</sub>;
3 public :
4 Manager (string name, long id, int level)
5 : Employee (name, id),
6 level ( level )
7 {}
8 void print (void) const {
9 Employee::print ();
10 cout << "\tlevel:" << level_<< endl;;
11 }
12 };
```
K ロ > K d > K ミ > K ミ > → ミ → K O Q O

```
1 void print_all (vector<Employee*>& v){
2 for (vector < Employee * >:: iterator
3 it=v.begin();
4 it != v . end () ; ++ it)5 (*it) ->print ();
6 }
7 }
```

```
_1 int main (int argc, char* argv[]){
2 Employee e("Brown", 81010110L);
3 Manager m ("Smith", 80121212L, 1);
4
5 vector<Employee*> employees;
6 employees.push_back(&e);
7 employees.push_back (&m);
8
9 print_all ( employees );
10 return 0;
11 }
```
KID KA KID KID KID XI YA MA KID KID KID

- Функцията Manager::print() замества (override) функцията в базовия клас Employee::print();
- Функцията в базовия клас е дефинирана като виртуална. Това означава, че изборът, коя функция да се извика се определя по време на изпълнение на програмата, в зависимост от действителния тип на променливата.

```
1 void print_all (vector < Employee * > & v) {
2 for (vector < Employee * >:: iterator
3 it=v.begin();
4 it != v . end () : ++ it)5 (*it) ->print ();
6 }
7 }
```
- Когато функция от производния клас, има същата сигнатура като виртуална функция в базовия клас, се казва че тя замества (override) виртуалната функция от базовия клас.
- Когато се извиква виртуална функция, то автоматично се използва най-подходящият и заместник, в зависимост от действителния тип на извикващия обект.

 $QQ$ 

- Поведението, при което конкретната функция, която се извиква, зависи от динамичния тип на обект, чрез който е извикана, се нарича полиморфизъм или динамично свързване.
- За да бъде една член-функция полиморфна в C++ е необходимо тя да се декларира като виртуална с помощта на модификатора virtual .

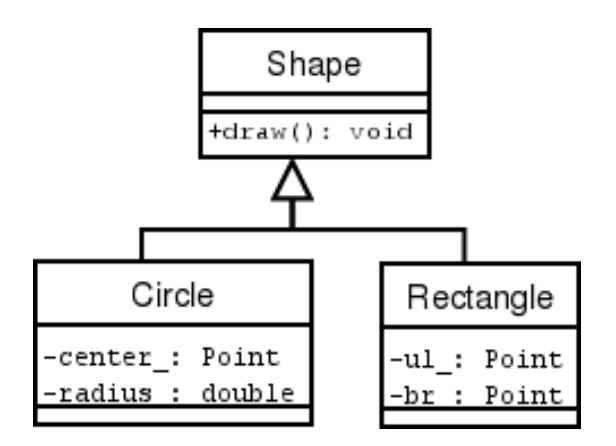

Л. Чорбаджиев (ELSYS) [Наследяване \(](#page-0-0)Rev: 1.2) 1 февруари 2007 г. 39 / 47

K ロ > K @ > K 경 > K 경 > 시 경 +

 $2Q$ 

```
1 class Shape {
2 public :
3 virtual void draw (void) const=0;
4 };
```
- В ред [3](#page-39-0) е дефинирана чисто виртуална функция.
- Класове, в които са дефинирани една или повече чисто виртуални функции се наричат абстрактни.

<span id="page-39-0"></span>K ロ > K d > K ミ > K ミ > → ミ → K O Q O

Не е възможно да се създаде обект от абстрактен клас:

Shape s; //error!!!

- Абстрактните класове се използват за дефиниране на интерфейса на йерархия от класове.
- Чисто виртуалните функции, които не са определени в производните класове остават чисто виртуални. Това означава, че е възможно и базовият и производният клас да бъдат абстрактни.

 $QQ$ 

```
1 class Shape {
2 public :
3 virtual void draw (void) const=0;
4 };
5
6 class Circle: public Shape {
7 Point center_ ;
8 int radius ;
9 public :
10 Circle (const Point & center, int radius)
11 : center_(center), radius_(radius)
12 \quad \{ \}
```
**4 ロト 4 何 ト** 

A BIX Y BIX I BIX YOUN

```
1 void draw (void) const {
2 cout << "Circle::draw(";
3 center_ . print ();
4 cout \lt\lt ", " \lt\lt radius \lt\lt " )" \lt\lt endl;
5 }
6 };
7 class Rectangle: public Shape {
8 Point ul_;
9 Point br_;
10 public :
```
K ロ ▶ K 個 ▶ K 할 ▶ K 할 ▶ 그럴 ▶ 그 할 수 있었어.

```
1 Rectangle (const Point & ul, const Point & br)
2 : ul_{(ul)}, br_{(br)}3 \left\{ \right\}4 void draw (void) const {
5 cout << "Rectangle::draw(";
6 ul_.print ();
7 cout << ",\Box";
8 \qquad \text{br}. print ();
9 cout << ")" << endl;
10 \quad \};
11 };
```
K ロ > K d > K ミ > K ミ > → ミ → K O Q O

```
1 class Drawing {
2 list<Shape*> shapes_;
3 public :
4 ...
5 void draw (void) const {
6 for (list<Shape*>:: const_iterator
7 it=shapes_.begin();
8 it!= shapes_.end (); + + it ) {
9 (*it) ->draw();
10 }
11 \quad \};
12 };
```
Л. Чорбаджиев (ELSYS) [Наследяване \(](#page-0-0)Rev: 1.2) 1 февруари 2007 г. 45 / 47

**← ロ → → イ 同 →** 

A E RA E RIPORTA

### Динамично преобразуване

- C++ поддържа RTTI идентификация на типа по време на изпълнение.
- RTTI ни дава възможност да идентифицираме истинския тип, към който сочи даден указател.
- RTTI може да се използва по няколко начина единият е динамичното преобразуване на типовете dynamic  $cast < . . . > ( . . . ).$

```
1 void fun (Shape * sh) {
2 Circle* pc=dynamic_cast<Circle*>(sh);
3 \cdot \cdot \cdot4 }
```
Когато преобразуването е успешно операторът за динамично преобразуване на типа връща ненулев указател.

Л. Чорбаджиев (ELSYS) [Наследяване \(](#page-0-0)Rev: 1.2) 1 февруари 2007 г. 46 / 47

**KOD KOD KED KED E VOOR** 

### Динамично преобразуване

```
1 void fun (Shape * sh) {
2 Circle* pc=dynamic cast<Circle*>(sh);
3 if (pc!=NULL){
4 // it's a circle
5 return;
6 }
7 Rectangle* pr=dynamic cast<Rectangle*>(sh);
8 if (pr != NULL) {
9 // it's a rectangle
10 }
11 }
```
**← ロ → → イ 同 →** 

<span id="page-46-0"></span>A E RA E RIPORTA